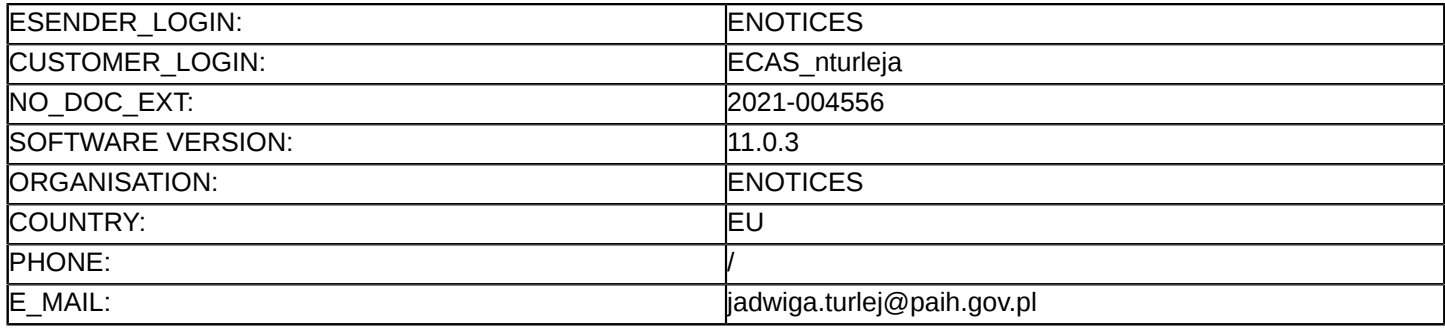

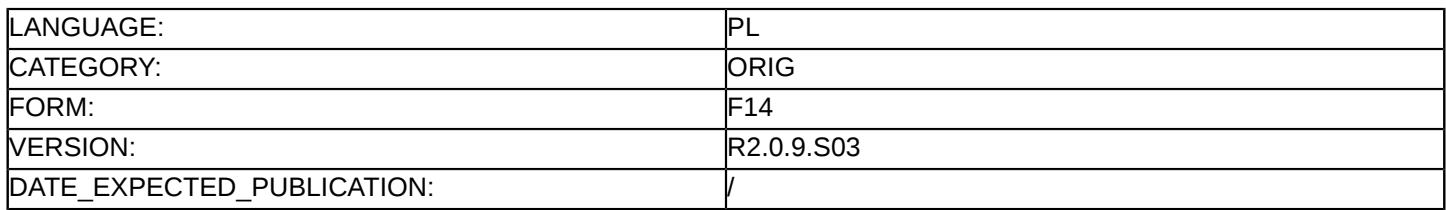

## **Sprostowanie**

# **Ogłoszenie zmian lub dodatkowych informacji**

**Usługi**

**Podstawa prawna:**

Dyrektywa 2014/24/UE

## **Sekcja I: Instytucja zamawiająca/podmiot zamawiający**

#### I.1) **Nazwa i adresy**

Oficjalna nazwa: Polska Agencja Inwestycji i Handlu Spółka Akcyjna ul. Krucza 50 00-025 Warszawa Krajowy numer identyfikacyjny: 012070669 Adres pocztowy: ul. Krucza 50 Miejscowość: Warszawa

Kod NUTS: PL91 Warszawski stołeczny

Kod pocztowy: 00-025

Państwo: Polska

Osoba do kontaktów: Karolina Dominikowska

E-mail: [pzp@paih.gov.pl](mailto:pzp@paih.gov.pl)

Tel.: +48 223349821

# **Adresy internetowe:**

Główny adres: <https://www.paih.gov.pl/pl>

# **Sekcja II: Przedmiot**

# II.1) **Wielkość lub zakres zamówienia**

## II.1.1) **Nazwa:**

"Wykonanie usługi kontroli rozliczenia finansowego wybranej próby Grantobiorców w ramach projektu Polskie Mosty Technologiczne " Numer referencyjny: BPR.CZP.25.30/2020/PN

# II.1.2) **Główny kod CPV**

79400000 Usługi doradcze w zakresie działalności gospodarczej i zarządzania oraz podobne

#### II.1.3) **Rodzaj zamówienia** Usługi

# II.1.4) **Krótki opis:**

Przedmiotem zamówienia jest wykonanie usługi kontroli rozliczenia finansowego wybranej próby Grantobiorców w ramach projektu Polskie Mosty Technologiczne, w tym kontroli na miejscu rozumianej jako kontrolę przeprowadzaną w siedzibie Grantobiorcy realizującego projekt/y w miejscu przechowywania dokumentacji projektu, zgodnie z wymaganiami i terminami określonymi przez Zamawiającego. Zamówienie jest współfinansowane w ramach umowy nr POIR.03.03.01-00-0001/17-00 zawartej pomiędzy

Ministerstwem Rozwoju a PAIH S.A. w celu realizacji Projektu Polskie Mosty Technologiczne Poddziałanie 3.3.1 "Polskie Mosty Technologiczne", Działanie 3.3. Wsparcie promocji oraz internacjonalizacji innowacyjnych przedsiębiorstw, Oś priorytetowa nr 3 - Wsparcie innowacji w przedsiębiorstwach, Programu Operacyjnego Inteligentny Rozwój na lata 2014-2020.

# **Sekcja VI: Informacje uzupełniające**

VI.5) **Data wysłania niniejszego ogłoszenia:** 12/01/2021

## VI.6) **Numer pierwotnego ogłoszenia**

Pierwotne ogłoszenie przesłane przez eNotices: Login TED eSender: ENOTICES Logowanie jako klient TED eSender: nturleja Dane referencyjne ogłoszenia: 2020-172329 Numer ogłoszenia w Dz.Urz. UE – OJ/S: [2020/S 249-621395](http://ted.europa.eu/udl?uri=TED:NOTICE:621395-2020:TEXT:PL:HTML) Data wysłania pierwotnego ogłoszenia: 17/12/2020

#### **Sekcja VII: Zmiany**

#### VII.1) **Informacje do zmiany lub dodania**

#### VII.1.1) **Przyczyna zmiany** Modyfikacja pierwotnej informacji podanej przez instytucję zamawiającą

#### VII.1.2) **Tekst, który należy poprawić w pierwotnym ogłoszeniu**

Numer sekcji: VI.3

Miejsce, w którym znajduje się tekst do modyfikacji: Informacje uzupełniające Zamiast:

Przed upływem terminu składania ofert Zamawiający żąda od Wykonawców wniesienia wadium w wysokości: 5000 PLN w każdej z części.

Wadium może być wnoszone w jednej lub kilku następujących formach:

1)pieniądzu;

2)poręczeniach bankowych lub poręczeniach spółdzielczej kasy oszczędnościowo-kredytowej, z tym, że poręczenie kasy jest zawsze poręczeniem pieniężnym;

3)gwarancjach bankowych;

4)gwarancjach ubezpieczeniowych;

5)poręczeniach udzielanych przez podmioty, o których mowa w art. 6b ust. 5 pkt 2 ustawy z dnia 9 listopada 2000 r. o utworzeniu Polskiej Agencji Rozwoju Przedsiębiorczości (Dz. U. z 2016 r. poz. 359 i 2260 oraz 2017 r. poz. 1089).

Oferta Wykonawcy, który nie wniesie wadium lub wniesie je w sposób nieprawidłowy zostanie odrzucona na podstawie art. 89 ust. 1 pkt 7b) ustawy. Wadium w formie pieniężnej należy wpłacać na konto Zamawiającego: PL 40 1030 1827 0000 0000 5361 8146.

Na przelewie należy umieścić informację: "Wadium w postępowaniu nr ref: BPR.PMT.25.18/2019" za cz. "...". Wadium wnoszone w innych, dopuszczonych przez Zamawiającego formach, Wykonawca składa w formie elektronicznej za pośrednictwem Platformy zakupowej<https://paih.eb2b.com.pl> z zastrzeżeniem, iż będzie on podpisany kwalifikowanym podpisem elektronicznym przez Gwaranta tj. wystawcę gwarancji/poręczenia. W przypadku braku możliwości wniesienia wadium w formie elektronicznej, Zamawiający dopuszcza wniesienie wadium w formie oryginalnego dokumentu gwarancji/poręczenia.Dokument gwarancji/poręczenia powinien być dostarczony w oryginale przed upływem terminu składania ofert w kopercie, opisanej w następujący sposób: "Wadium nr ref: BPR.PMT.25.18/2019" PAIH S.A. Warszawa, 00-025, ul. Krucza 50. Wadium należy wnieść przed upływem terminu składania ofert, przy czym wniesienie wadium w pieniądzu, za pomocą przelewu bankowego, Zamawiający będzie uważał za skuteczne tylko wówczas, gdy bank prowadzący rachunek Zamawiającego, potwierdzi, że otrzymał taki przelew przed upływem terminu składania ofert. Zamawiający zwraca wadium wszystkim Wykonawcom niezwłocznie po wyborze oferty najkorzystniejszej lub unieważnieniu postępowania, z wyjątkiem Wykonawcy, którego oferta została wybrana jako najkorzystniejsza. Wykonawcy, którego oferta została wybrana jako najkorzystniejsza, Zamawiający zwraca wadium niezwłocznie po zawarciu umowy w sprawie zamówienia publicznego. Zamawiający zatrzymuje wadium wraz z odsetkami, jeżeli Wykonawca w odpowiedzi na wezwanie, o którym mowa w art. 26 ust. 3 i 3a ustawy Pzp, z przyczyn leżących po jego stronie, nie złożył oświadczeń lub dokumentów potwierdzających okoliczności, o których mowa w art.

25 ust. 1, oświadczenia, o którym mowa w art. 25a ust. 1 ustawy Pzp, pełnomocnictw lub nie wyraził zgody na poprawienie omyłki, o której mowa w art. 87 ust. 2 pkt 3 ustawy Pzp, co spowodowało brak możliwości wybrania oferty złożonej przez Wykonawcę jako najkorzystniejszej. Zamawiający zatrzymuje wadium wraz z odsetkami, jeżeli wykonawca, którego oferta została wybrana: odmówił podpisania Umowy w sprawie zamówienia publicznego na warunkach określonych w ofercie; zawarcie umowy w sprawie zamówienia publicznego stało się niemożliwe z przyczyn leżących po stronie Wykonawcy.

Zamawiający informuje, iż w niniejszym postępowaniu po zbadaniu ofert, w szczególności pod kątem omyłek, o których mowa w art. 87 ust. 2 ustawy Pzp i rażąco niskiej ceny, zamierza zgodnie z art. 24aa ustawy, najpierw dokonać oceny ofert, a następnie zbadać, czy wykonawca, którego oferta została oceniona jako najkorzystniejsza, nie podlega wykluczeniu oraz spełnia warunki udziału w postępowaniu. Zamawiający na podstawie art. 93 ust. 1a ustawy Pzp może unieważnić postępowanie o udzielenie zamówienia, jeżeli środki pochodzące z budżetu UE oraz niepodlegające zwrotowi środki z pomocy udzielonej przez państwa członkowskie EFTA, które zamawiający zamierzał przeznaczyć na sfinansowanie w całości lub części, nie zostały mu przyznane.

Powinno być:

Przed upływem terminu składania ofert Zamawiający żąda od Wykonawców wniesienia wadium w wysokości: 10000 PLN.

Wadium może być wnoszone w jednej lub kilku następujących formach:

1)pieniądzu;

2)poręczeniach bankowych lub poręczeniach spółdzielczej kasy oszczędnościowo-kredytowej, z tym, że poręczenie kasy jest zawsze poręczeniem pieniężnym;

3)gwarancjach bankowych;

4)gwarancjach ubezpieczeniowych;

5)poręczeniach udzielanych przez podmioty, o których mowa w art. 6b ust. 5 pkt 2 ustawy z dnia 9 listopada 2000 r. o utworzeniu Polskiej Agencji Rozwoju Przedsiębiorczości (Dz. U. z 2016 r. poz. 359 i 2260 oraz 2017 r. poz. 1089).

Oferta Wykonawcy, który nie wniesie wadium lub wniesie je w sposób nieprawidłowy zostanie odrzucona na podstawie art. 89 ust. 1 pkt 7b) ustawy. Wadium w formie pieniężnej należy wpłacać na konto Zamawiającego: PL 40 1030 1827 0000 0000 5361 8146.

Na przelewie należy umieścić informację: "Wadium w postępowaniu nr ref: BPR.PMT.25.18/2019".

Wadium wnoszone w innych, dopuszczonych przez Zamawiającego formach, Wykonawca składa w formie elektronicznej za pośrednictwem Platformy zakupowej<https://paih.eb2b.com.pl> z zastrzeżeniem, iż będzie on podpisany kwalifikowanym podpisem elektronicznym przez Gwaranta tj. wystawcę gwarancji/poręczenia. W przypadku braku możliwości wniesienia wadium w formie elektronicznej, Zamawiający dopuszcza wniesienie wadium w formie oryginalnego dokumentu gwarancji/poręczenia.Dokument gwarancji/poręczenia powinien być dostarczony w oryginale przed upływem terminu składania ofert w kopercie, opisanej w następujący sposób: "Wadium nr ref: BPR.PMT.25.18/2019" PAIH S.A. Warszawa, 00-025, ul. Krucza 50. Wadium należy wnieść przed upływem terminu składania ofert, przy czym wniesienie wadium w pieniądzu, za pomocą przelewu bankowego, Zamawiający będzie uważał za skuteczne tylko wówczas, gdy bank prowadzący rachunek Zamawiającego, potwierdzi, że otrzymał taki przelew przed upływem terminu składania ofert. Zamawiający zwraca wadium wszystkim Wykonawcom niezwłocznie po wyborze oferty najkorzystniejszej lub unieważnieniu postępowania, z wyjątkiem Wykonawcy, którego oferta została wybrana jako najkorzystniejsza. Wykonawcy, którego oferta została wybrana jako najkorzystniejsza, Zamawiający zwraca wadium niezwłocznie po zawarciu umowy w sprawie zamówienia publicznego. Zamawiający zatrzymuje wadium wraz z odsetkami, jeżeli Wykonawca w odpowiedzi na wezwanie, o którym mowa w art. 26 ust. 3 i 3a ustawy Pzp, z przyczyn leżących po jego stronie, nie złożył oświadczeń lub dokumentów potwierdzających okoliczności, o których mowa w art.

25 ust. 1, oświadczenia, o którym mowa w art. 25a ust. 1 ustawy Pzp, pełnomocnictw lub nie wyraził zgody na poprawienie omyłki, o której mowa w art. 87 ust. 2 pkt 3 ustawy Pzp, co spowodowało brak możliwości wybrania oferty złożonej przez Wykonawcę jako najkorzystniejszej. Zamawiający zatrzymuje wadium wraz z odsetkami, jeżeli wykonawca, którego oferta została wybrana: odmówił podpisania Umowy w sprawie zamówienia publicznego na warunkach określonych w ofercie; zawarcie umowy w sprawie zamówienia publicznego stało się niemożliwe z przyczyn leżących po stronie Wykonawcy.

Zamawiający informuje, iż w niniejszym postępowaniu po zbadaniu ofert, w szczególności pod kątem omyłek, o których mowa w art. 87 ust. 2 ustawy Pzp i rażąco niskiej ceny, zamierza zgodnie z art. 24aa ustawy, najpierw dokonać oceny ofert, a następnie zbadać, czy wykonawca, którego oferta została oceniona jako najkorzystniejsza, nie podlega wykluczeniu oraz spełnia warunki udziału w postępowaniu. Zamawiający na podstawie art. 93 ust. 1a ustawy Pzp może unieważnić postępowanie o udzielenie zamówienia, jeżeli środki pochodzące z budżetu UE oraz niepodlegające zwrotowi środki z pomocy udzielonej przez państwa członkowskie EFTA, które zamawiający zamierzał przeznaczyć na sfinansowanie w całości lub części, nie zostały mu przyznane.

Numer sekcji: IV.2.2

Miejsce, w którym znajduje się tekst do modyfikacji: Termin składania ofert lub wniosków o dopuszczenie do udziału

Zamiast: Data: 22/01/2021 Czas lokalny: 11:00 Powinno być: Data: 28/01/2021 Czas lokalny: 10:00 Numer sekcji: IV.2.7 Miejsce, w którym znajduje się tekst do modyfikacji: Warunki otwarcia ofert Zamiast: Data: 22/01/2021 Czas lokalny: 11:30 Powinno być: Data: 28/01/2021 Czas lokalny: 10:30

VII.2) **Inne dodatkowe informacje:**